Our April 29, 2019 release of the PSC includes:

#### *CB Defense*

• Fixed in this [release](#page-1-0)

#### *CB ThreatHunter*

- Value [Search](#page-1-1)
- Fixed in this [release](#page-2-0)
- [Known](#page-3-0) issues

#### *CB LiveOps*

• Fixed in this [release](#page-5-0)

Carbon Black, Inc. | 1100 Winter Street, Waltham, MA 02451 USA | Tel: 617.393.7400

Copyright © 2011–2019 Carbon Black, Inc. All rights reserved. Carbon Black, CB Defense, CB LiveOps, CB ThreatSight, and CB ThreatHunter are registered trademarks and/or trademarks of Carbon Black, Inc. in the U.S. and/or other countries. All other trademarks and registered trademarks are the property of their respective owners.

## **Carbon Black.**

# **CB Defense**

### <span id="page-1-0"></span>Fixed in this release

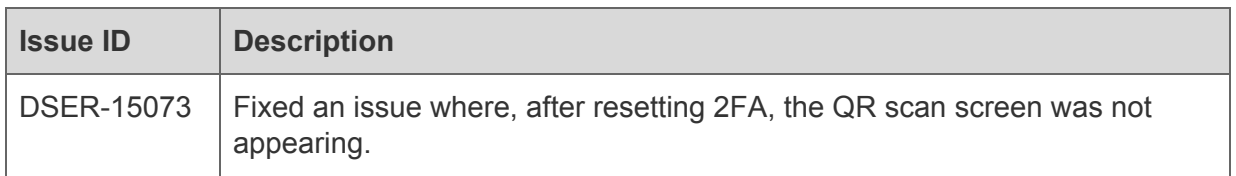

# **CB ThreatHunter**

### <span id="page-1-1"></span>Value search

*Note: this feature was documented as "coming soon" in the March 2019 Release Notes.*

- For many search fields, you can now search without having to specify the field name; for example, searching for "chrome.exe" previously returned an error, but now searches across all fields where a filename is relevant.
- Fields include all fields with "process", "proc", "reputation" and "hash" in their name, netconn\_ipv4, netconn\_ipv6, TTP, sensor\_action and crossproc\_action.
- This capability is available in both **Investigate** and **Process Analyze** search.

#### *Previously*:

#### **INVESTIGATE**

**O** chrome.exe

A field was given without a corresponding value. Your query is invalid. Ensure a value is included and slashes, colons, and spaces are manually escaped.

# **Carbon Black.**

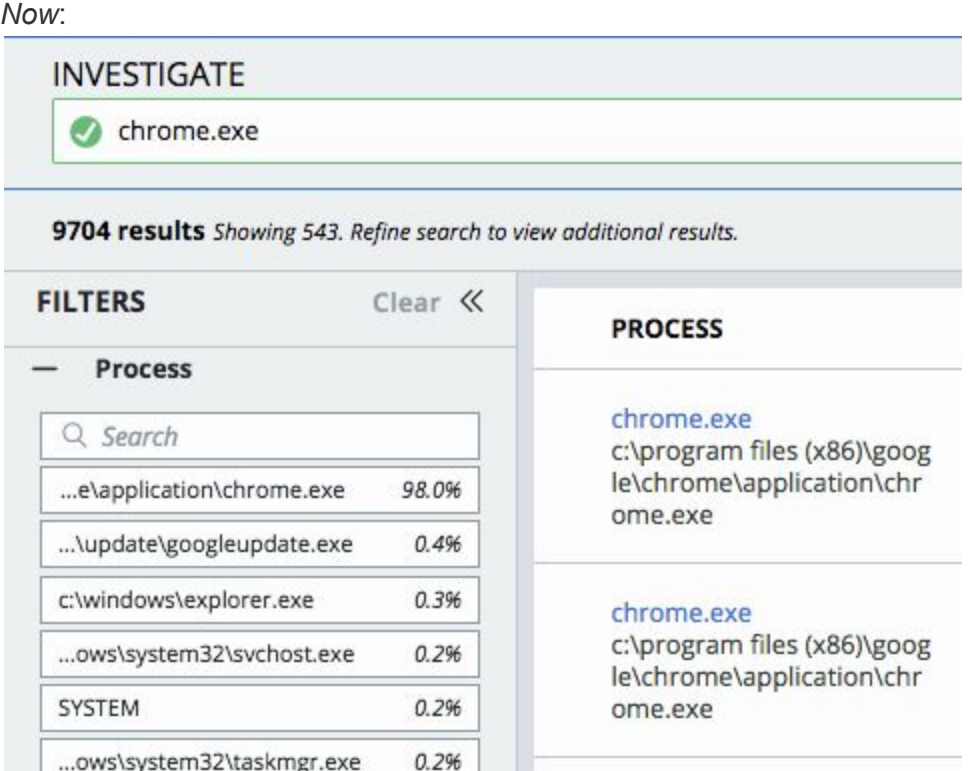

## <span id="page-2-0"></span>Fixed in this release

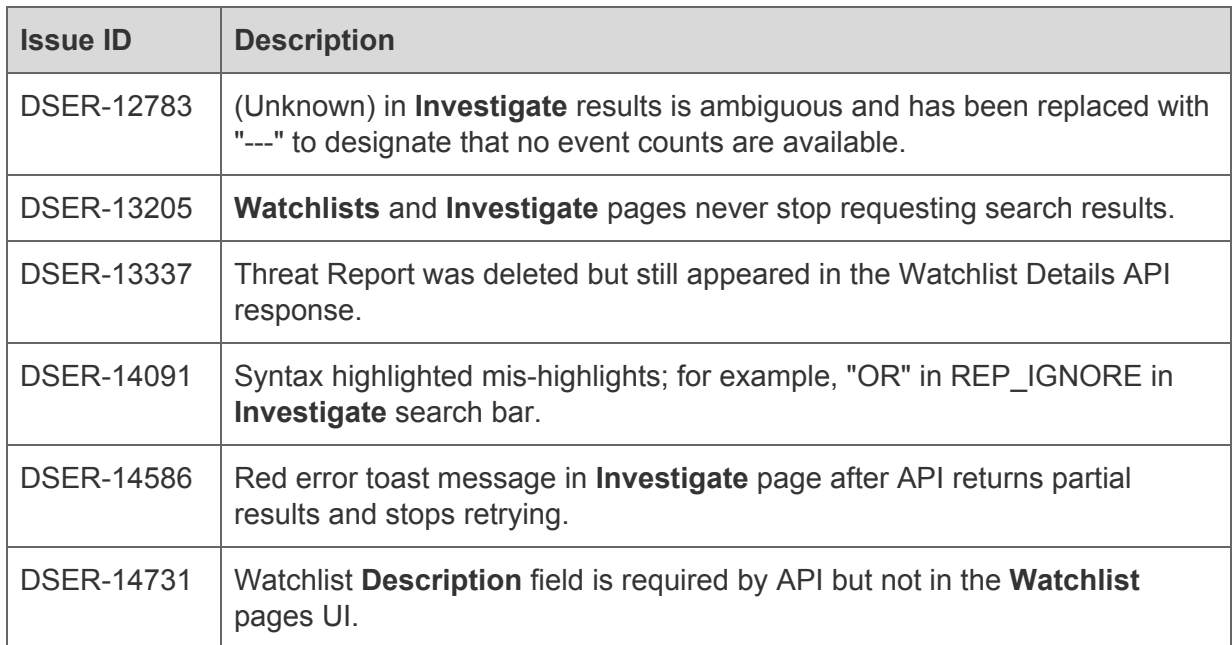

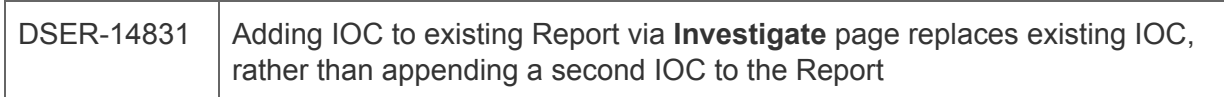

### <span id="page-3-0"></span>Known issues

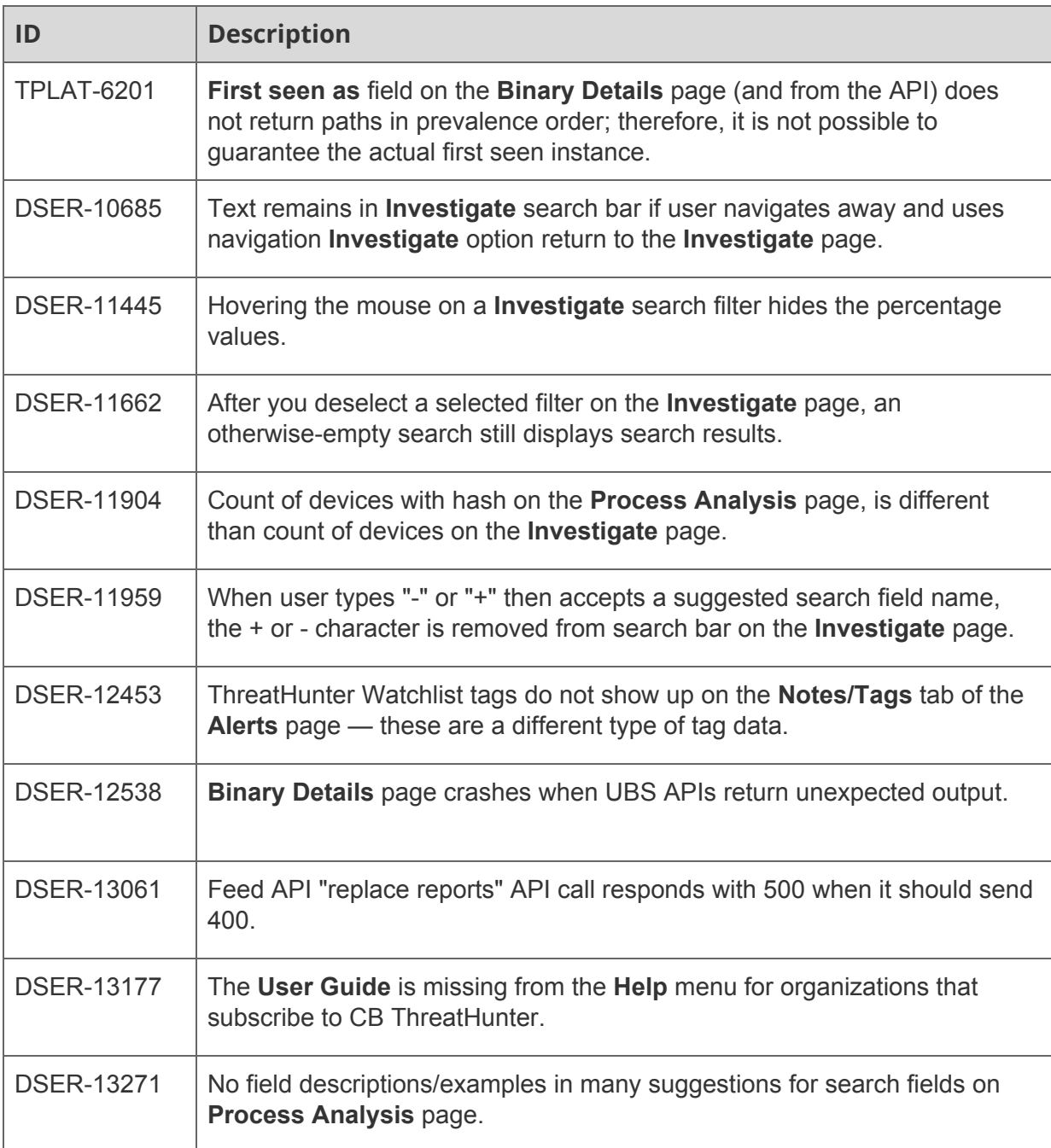

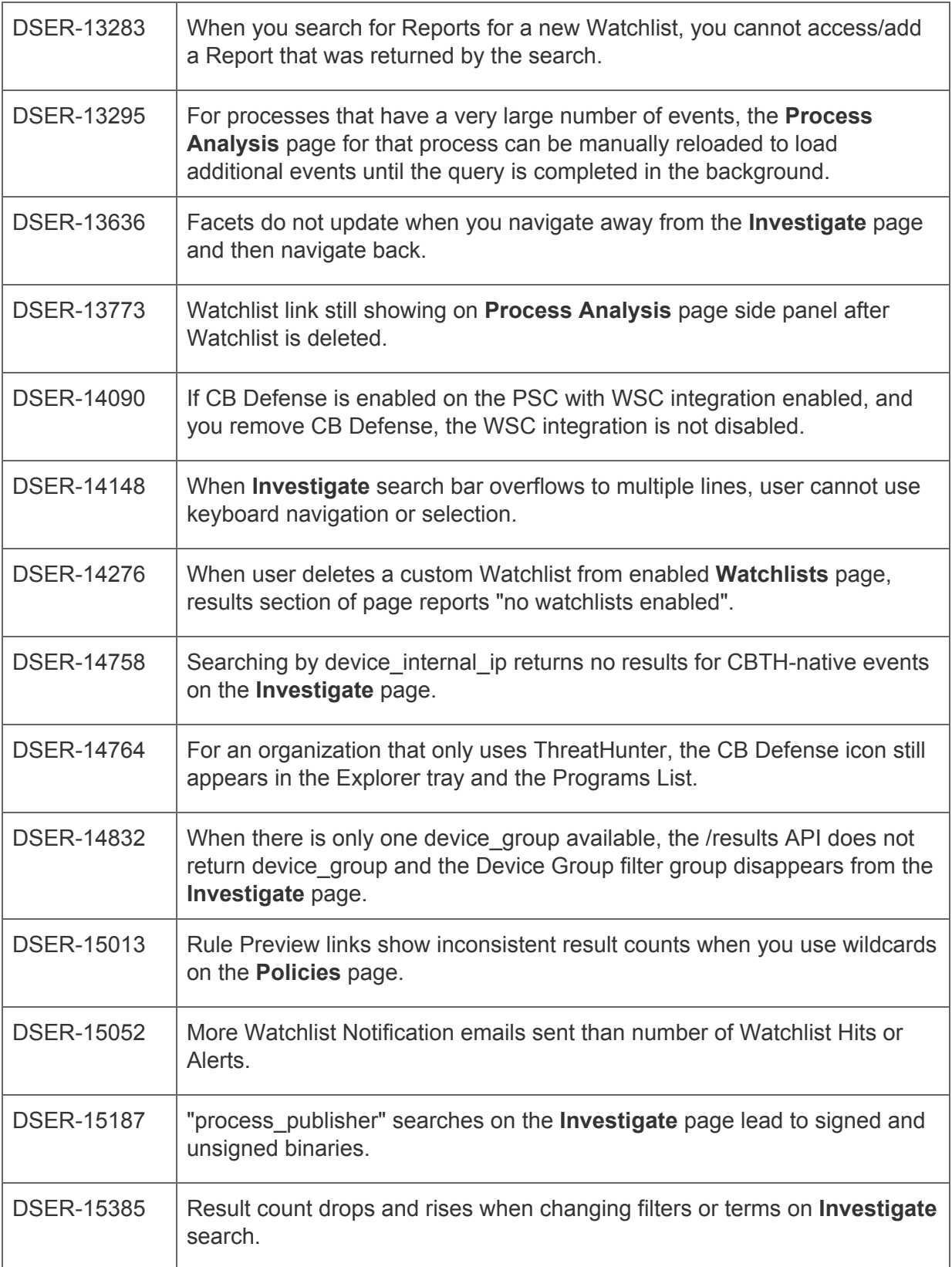

## **Carbon Black.**

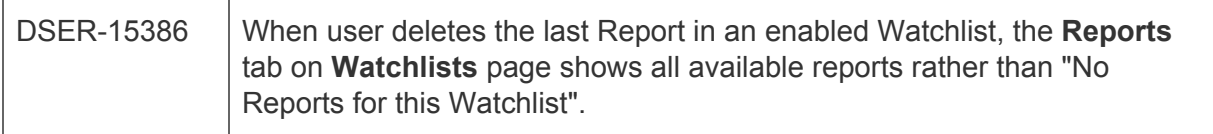

# **CB LiveOps**

### <span id="page-5-0"></span>Fixed in this release

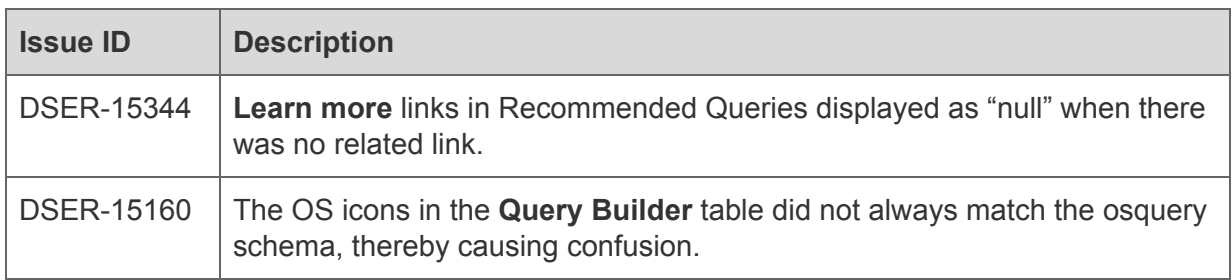